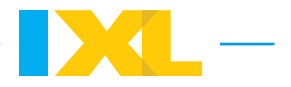

# Histograms

A **histogram** is a type of graph that uses bars to represent data. A histogram is similar to a bar graph. However, unlike bar graphs, histograms always display numerical data grouped into equal ranges, or **bins**.

The histogram below shows the weights of dogs seen in Dr. Romero's office over the last day. Notice the bins along the *x*-axis. Each bar on the histogram shows how many dogs have a weight that falls within the bin below it. For example, six of the dogs weighed between 30 and 59 pounds.

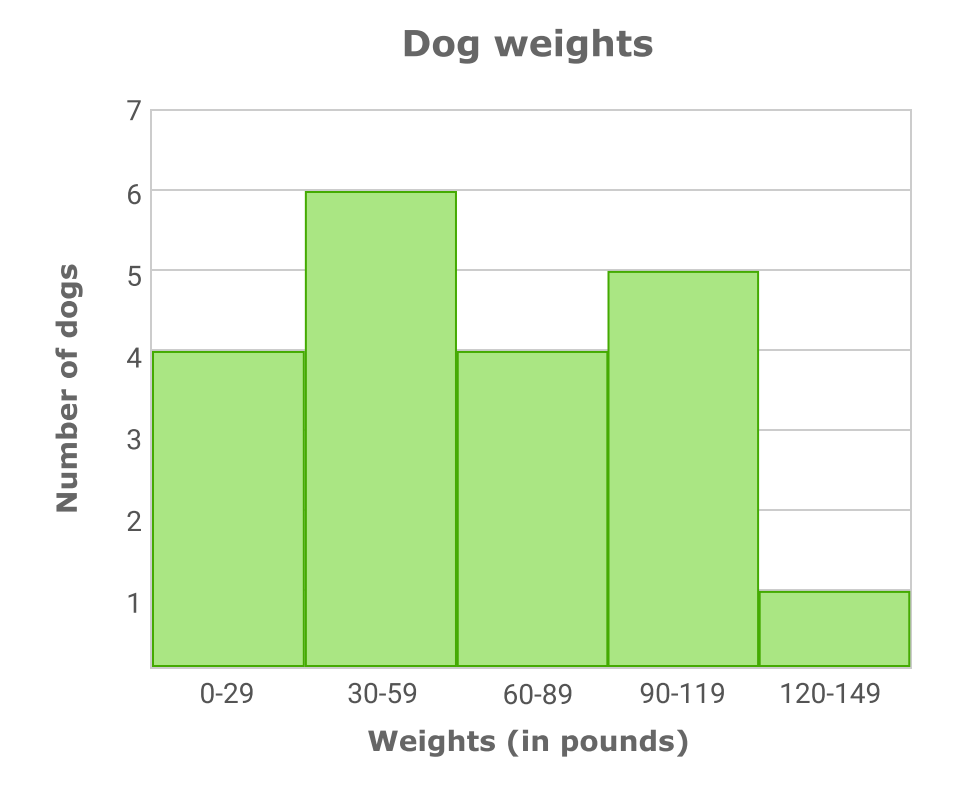

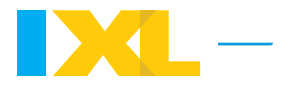

### Go to IXL to try some practice problems!

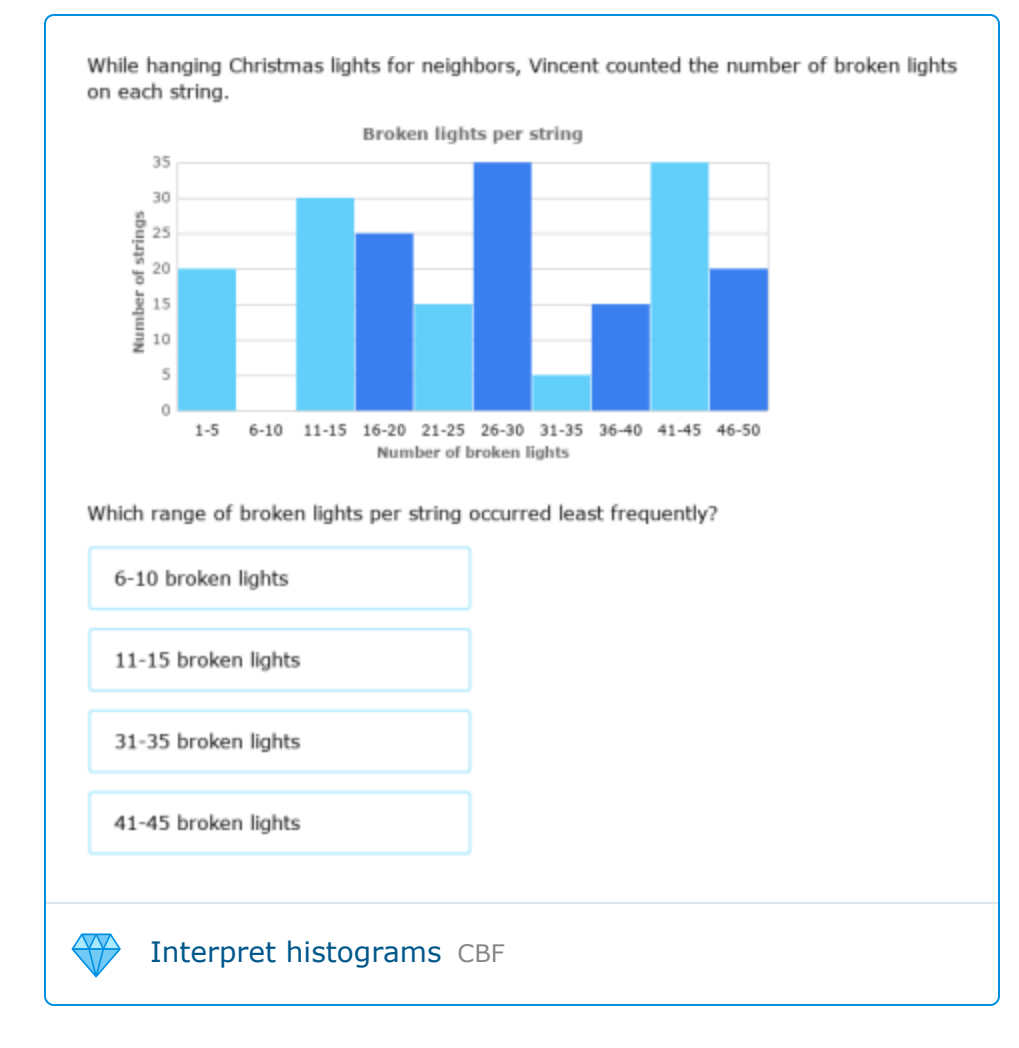

### Creating histograms

You can create a histogram from a data set. Let's try it!

A group of friends had a competition to see who could do the most push-ups. The data set below shows how many push-ups each person could do.

8 19 4 17 38 3 6 12 25 9

First, set up the histogram. Give the histogram a title, and then draw and label the axes. Then, label the *x*-axis with appropriate bins. The bins should be equal in size and include all values in the data set. For this data set, you can make the following bins: 0– 9, 10–19, 20–29, and 30–39.

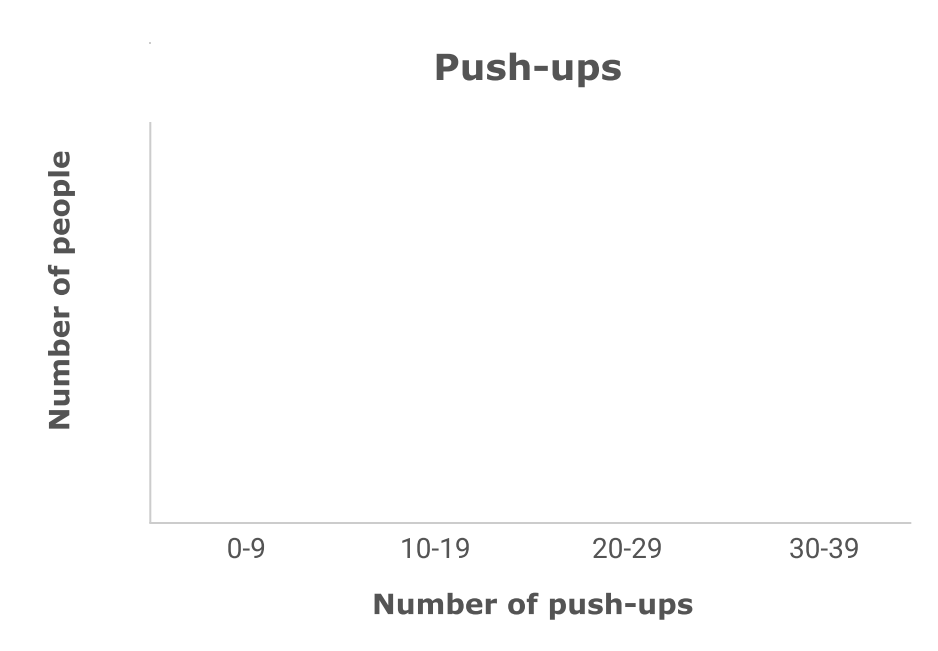

Now, determine the number of values in each bin and label the *y*-axis with an appropriate scale. Draw bar heights to match the number of values in each bin.

Five people completed 0–9 push-ups. Three people completed 10–19 push-ups. One person completed 20–29 push-ups. One person completed 30–39 push-ups.

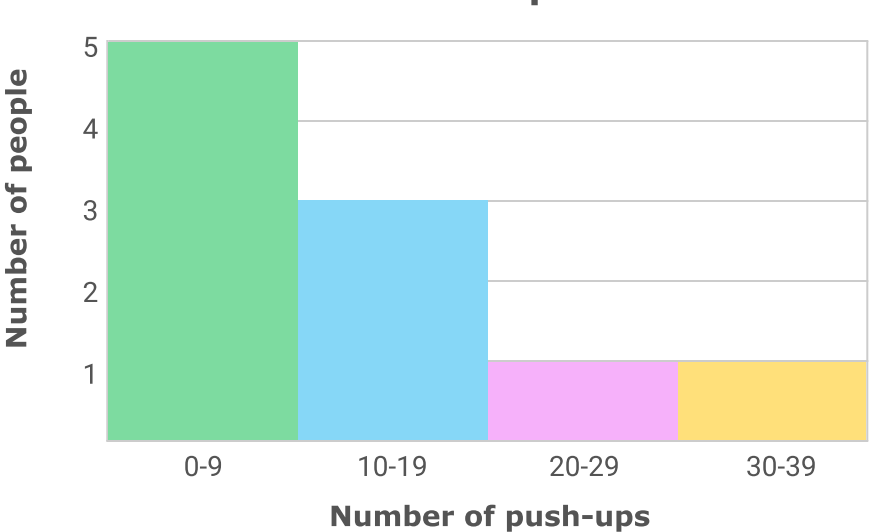

**Push-ups** 

## Creating histograms from frequency tables

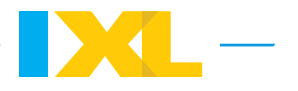

You can follow the same steps to create a histogram from a [frequency](https://www.ixl.com/math/lessons/frequency-tables) table. Let's try it!

The frequency table below shows the number of kittens born in each litter at the Brockton Animal Shelter over the past year.

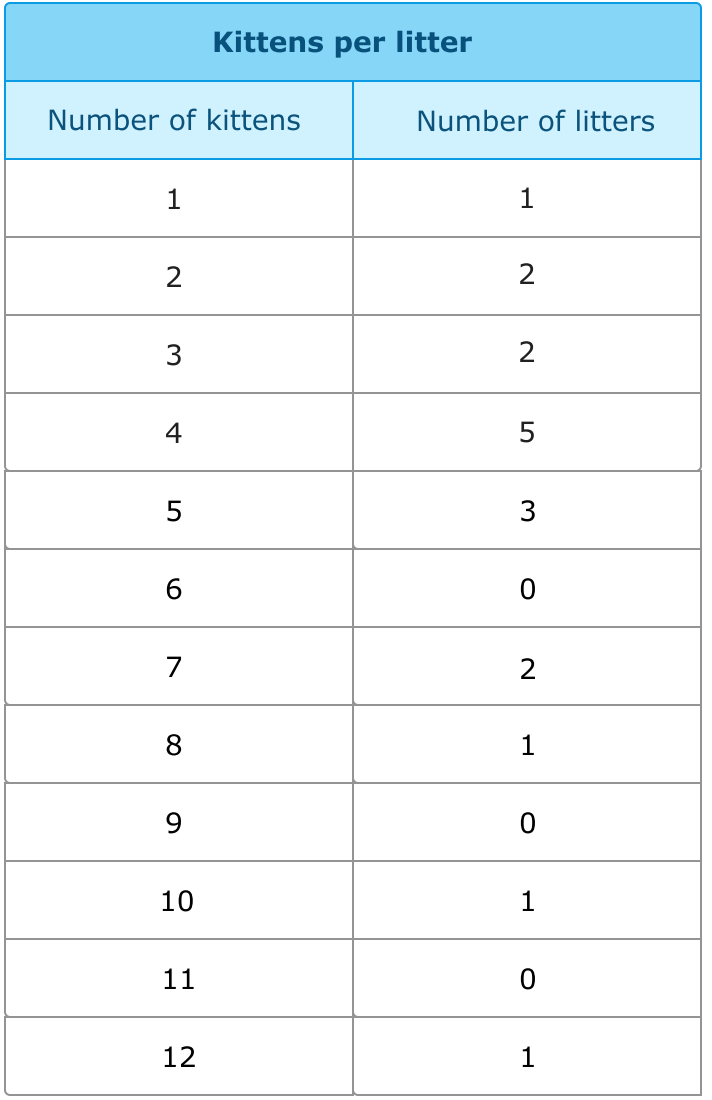

First, set up the histogram. For this data set, you can make the following bins: 1–4, 5– 8, 9–12.

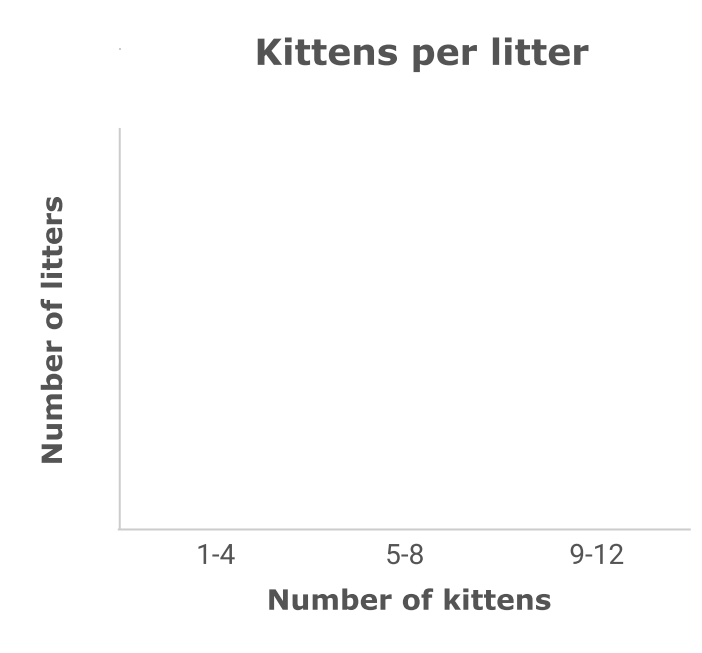

Now, determine the number of values in each bin and label the *y*-axis with an appropriate scale. Draw bar heights to match the number of values in each bin.

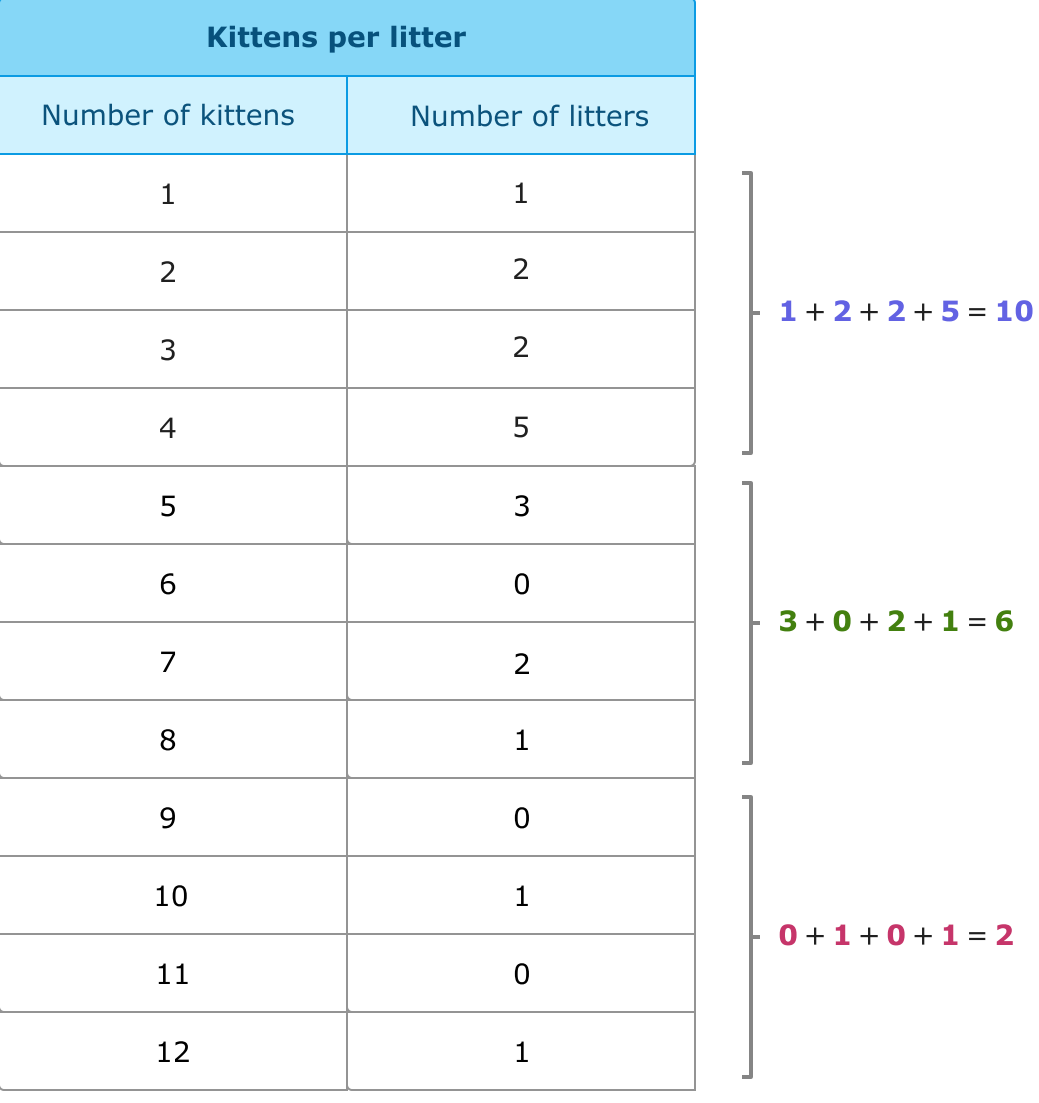

You can use a scale of 2 on the *y*-axis to better fit the data on the graph.

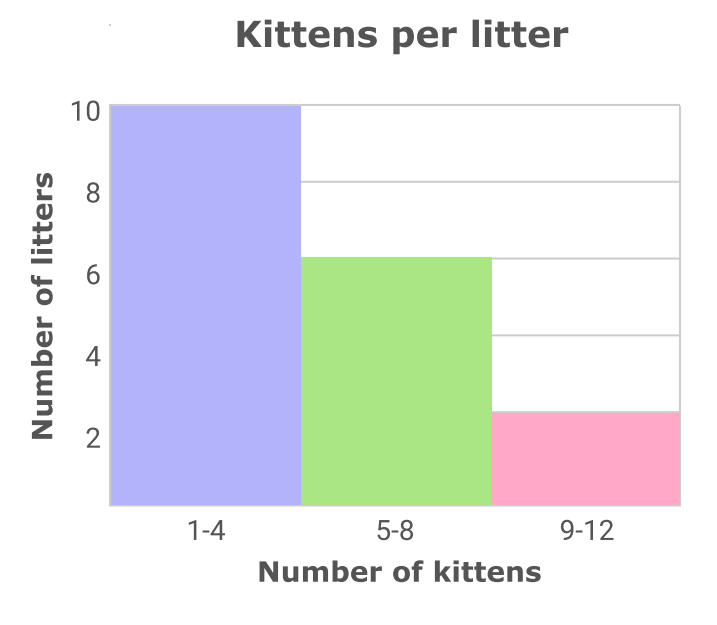

### Go to IXL to try some practice problems!

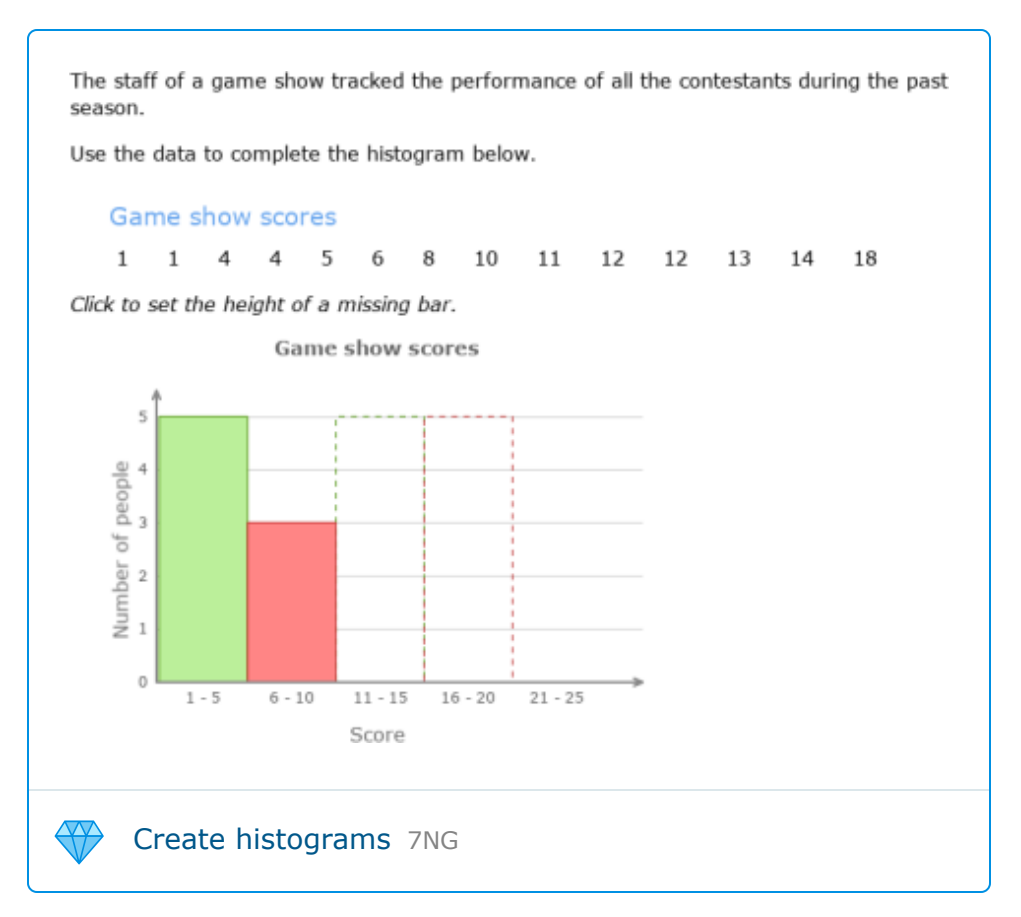

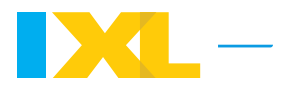

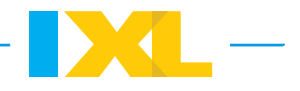

#### **Visit IXL for more related skills and lessons!**

**Skills**

[Interpret histograms](https://www.ixl.com/math/grade-6/interpret-histograms) CBF

[Create histograms](https://www.ixl.com/math/grade-6/create-histograms) 7NG

**Lessons** [Frequency tables](https://www.ixl.com/math/lessons/frequency-tables)